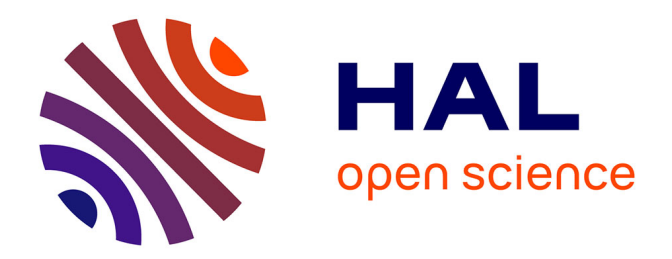

## **Système de suivi par G.P.S. des épandages de boues de station d'épuration**

F. Thirion, D. Boffety, F. Chabot, J. Wiart

### **To cite this version:**

F. Thirion, D. Boffety, F. Chabot, J. Wiart. Système de suivi par G.P.S. des épandages de boues de station d'épuration. Ingénieries eau-agriculture-territoires, 1999, 18, p. 39 - p. 48. hal-00463519

## **HAL Id: hal-00463519 <https://hal.science/hal-00463519>**

Submitted on 12 Mar 2010

**HAL** is a multi-disciplinary open access archive for the deposit and dissemination of scientific research documents, whether they are published or not. The documents may come from teaching and research institutions in France or abroad, or from public or private research centers.

L'archive ouverte pluridisciplinaire **HAL**, est destinée au dépôt et à la diffusion de documents scientifiques de niveau recherche, publiés ou non, émanant des établissements d'enseignement et de recherche français ou étrangers, des laboratoires publics ou privés.

# **Système de suivi par G.P.S.\* des épandages de boues de station d'épuration**

## **François Thirion, Daniel Boffety, Frédéric Chabot et Jacques Wiart**

n cadre réglementaire nouveau a été in-<br>troduit en France pour l'épandage en<br>agriculture des boues résiduaires des sta-<br>tions d'épuration des eaux usées (décret n° 97troduit en France pour l'épandage en agriculture des boues résiduaires des stations d'épuration des eaux usées (décret n° 97- 1133 du 8 décembre 1997, arrêté du 8 janvier 1998). La maîtrise des épandages est basée sur la mise en œuvre de l'auto-surveillance exercée par le producteur de boues qui est clairement identifié comme responsable de l'opération. Les exigences requises concernent en premier lieu la qualité des boues et la qualité des sols. La traçabilité des opérations permet de valider cette auto-surveillance. À cette fin, le producteur de boues doit tenir un registre concernant les boues produites et leur destination. Une synthèse des informations doit être adressée chaque année au préfet.

Le producteur de boues qui est l'exploitant de la station d'épuration fait généralement appel à un bureau d'études ou une société d'épandage à même de réaliser les travaux selon les exigences requises. Dans le cadre de leur soumissionnement aux marchés publics conventionnant ces activités, ces entreprises cherchent à proposer des solutions optimisées pouvant aller au-delà des exigences réglementaires propres. Certaines sociétés ont ainsi entrepris une démarche qualité dans le but d'obtenir une certification pouvant attester de leurs prestations. Cette rigueur bénéficie en premier lieu au producteur de boues dont la responsabilité est engagée, en particulier au niveau de la traçabilité. C'est ainsi qu'a été examinée une nouvelle solution de traçabilité reposant sur le développement technique du G.P.S. (Global Positioning System) et du S.I.G. (Système d'Information Géographique). Le système de suivi doit donc regrouper un logiciel d'exploitation, un dispositif de localisation et un système d'enregistrement, trois éléments que nous allons examiner successivement.

\* G.P.S. : Global Positioning System

#### **L'environnement informatique : base du système de suivi**

La gestion et le suivi des épandages imposent le recueil et l'analyse d'un ensemble de données très important. La réglementation prévoit par exemple la vérification du flux cumulé d'éléments trace métalliques sur une période de 10 ans dans une même parcelle. Ce calcul relativement simple suppose en fait l'archivage continu de toutes les données d'épandage sur cette même période. L'informatique permet de gérer et d'analyser ces archives avec efficacité. Parmi les systèmes de gestion de bases de données relationnelles appliqués à l'épandage des boues de station d'épuration, citons le logiciel SUIVRA de la société SEDE (Brunet, 1997), le logiciel GEPAN de la société Agrodéveloppement, et le logiciel ADEME (gestion d'opérations et bilan d'un parc de stations).

Ces logiciels permettent de réaliser le suivi des épandages et d'éditer les documents correspondants. Le logiciel SUIVRA possède une liaison avec un S.I.G. (Arcview) permettant d'éditer des cartes synthétiques ou détaillées pour chaque parcelle du périmètre d'épandage. L'utilisation de système d'information géographique s'est déjà répandue pour la réalisation de plans d'épandage (dénommés maintenant études préalables). Il est demandé de fournir dans le dossier d'instruction une cartographie des parcelles du périmètre

**François Thirion Daniel Boffety Frédéric Chabot** Cemagref Domaine des Palaquins 03150 Montoldre **Jacques Wiart** ADEME 2, square Lafayette BP 406 49004 Angers cedex 06

n° 18 - juin 1999

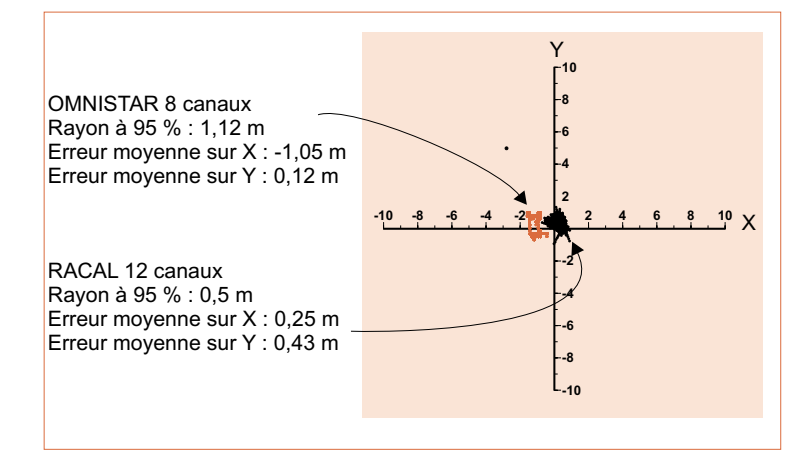

Figure  $1. - \triangle$ Relevés statiques et précision avec 2 G.P.S. différentiels

d'épandage, réalisée à l'échelle 1/25 000°. Pour réaliser ce travail certains bureaux d'étude utilisent des SIG à vocation générale ou des logiciels dédiés comme ISAPLAN de la société ISAGRI et EDIPLAN de la société ARCADE

Ces logiciels ont des possibilités variées. Ils permettent tous d'effectuer des plans qui pourront être édités à différentes échelles. Ils permettent également de déterminer facilement les surfaces des zones épandables ou des zones d'exclusion. Ces outils, très utiles pour l'établissement de plans d'épandage, peuvent avoir motivé l'utilisation du logiciel, mais d'autres fonctions peuvent aussi s'ajouter avec des S.I.G. évolués renforçant l'intérêt de l'informatique. Il est par exemple possible de calculer automatiquement des zones d'exclusion d'après la sélection de zones sensibles et l'attribution d'une distance minimale d'évitement. Une caractéristique importante pour notre application sera le géoréférencement. Cette propriété permet de localiser sur un plan n'importe quel point d'après ses coordonnées géographiques, pour peu que l'on utilise le système de coordonnées correspondant, soit en France, le référencement Lambert. Les plans construits sous un logiciel de type S.I.G. apparaissent sous forme de calques, c'est-à-dire de feuilles de dessin transparentes et superposables. Pour pouvoir se repérer sur le plan et se localiser par rapport aux différents éléments topographiques caractéristiques, on utilise un fond de plan sur lequel seront superposés les plans spécifiques établis pour l'épandage : il s'agit du plan d'épandage d'origine qui délimite les zones épandables, des plans prévisionnels et des plans des réalisations effectives. À ce sujet, la législation ne demande que la cartographie de l'étude préalable. La démarche complète est donc une démarche volontaire permettant un suivi optimisé.

#### **L'utilisation du G.P.S.**

Le repérage géographique des engins agricoles a d'abord été réalisé à l'aide du système Axyle (Le Bars, 1993). La localisation est effectuée à partir de trois balises disposées sur des points référencés. Ce système très précis est handicapé par la lourdeur de sa mise en œuvre lorsque l'on souhaite disposer d'un référencement absolu. Le G.P.S. (encadré 1et schéma 1)est beaucoup plus facile d'utilisation, mais sa précision est moindre si on n'intègre pas de dispositifs de correction (encadré 2 et schéma 2).

#### *Précision effective de la localisation*

Pour vérifier la précision des appareils G.P.S. représentatifs de la gamme utilisable (figure 1) des enregistrements ont été effectués durant 30 minutes sur un point dont les coordonnées sont connues avec précision. Ceci nous permet de déterminer le rayon du cercle qui circonscrit 95 % des points obtenus.

On constate dans ces conditions, que les G.P.S. 8 canaux présentent une précision satisfaisante pour nos relevés.

En condition dynamique, nous retrouvons des résultats similaires. Des dégradations des résultats peuvent être observées en lisière de forêt, où l'erreur maximale reste inférieure à 5 m. Si nos relevés sont reportés sur une carte au 1/25 000°, cette erreur représente 0,2 mm sur la carte, ce qui est très acceptable.

#### *Exploitation des fichiers d'enregistrement*

L'ensemble des positions fournies par le récepteur G.P.S. sont enregistrées dans un fichier par la liaison série d'un micro-ordinateur. On obtient ainsi un ensemble de points. Pour représenter la zone épandue, nous avons deux possibilités :

– Le mode de représentation « RASTER » (ou Image) utilise la logique booléenne point à point. Ce mode ne comprend aucune logique topologique, ce qui rend difficile la reconnaissance d'un chemin s'il n'est que succession de pixels. Il est très exigeant en volume de données, car chaque

#### **Système de suivi par G.P.S. des épandages de boues de station d'épuration**

Encadré 1

#### **Fonctionnement du G.P.S.**

Le G.P.S. (Global Positioning System) est un système constitué par un réseau de 24 satellites en rotation permanente autour de la terre qui permet aux utilisateurs de récepteurs d'obtenir leurs coordonnées quel que soit le lieu où ils se trouvent sur terre ou sur mer. C'est donc un système de couverture mondiale mis en place par le Département américain de la Défense et dont l'accès est possible aux utilisateurs civils pour certains services.

Principe du calcul de la position par G.P.S.

Chaque satellite du réseau émet, sur une même fréquence, un code (Code C/A Coarse Acquisition) qui lui est attribué de manière synchrone. Pour cela, les satellites embarquent des horloges atomiques extrêmement précises. Sur terre, le récepteur G.P.S. mesure, avec des résolutions de l'ordre de 10<sup>10</sup> seconde, les instants d'arrivée des codes de chacun des satellites en vue. Les temps (t) ainsi mesurés sont convertis en distance (d) par la relation d = C x t (C = vitesse de la lumière = 300 000 km/s). Ces distances satelliterécepteur sont toutes entachées d'une erreur et sont appelées pseudo-distances

Par ailleurs, la position des satellites est connue du récepteur. En effet, les satellites communiquent au récepteur les paramètres des orbites qui servent à déterminer à chaque instant la position des satellites. Les orbites sont parcourues entièrement en 12 heures. En utilisant les mesures des pseudo-distances et la position des satellites, le récepteur calcule la position de l'utilisateur par trilatération (recherche du point d'intersection de sphères centrées sur les satellites). Quatre satellites sont nécessaires pour obtenir trois composantes de la position qui sont la longitude, la latitude, l'altitude et la quatrième inconnue qui est l'erreur de l'horloge du récepteur

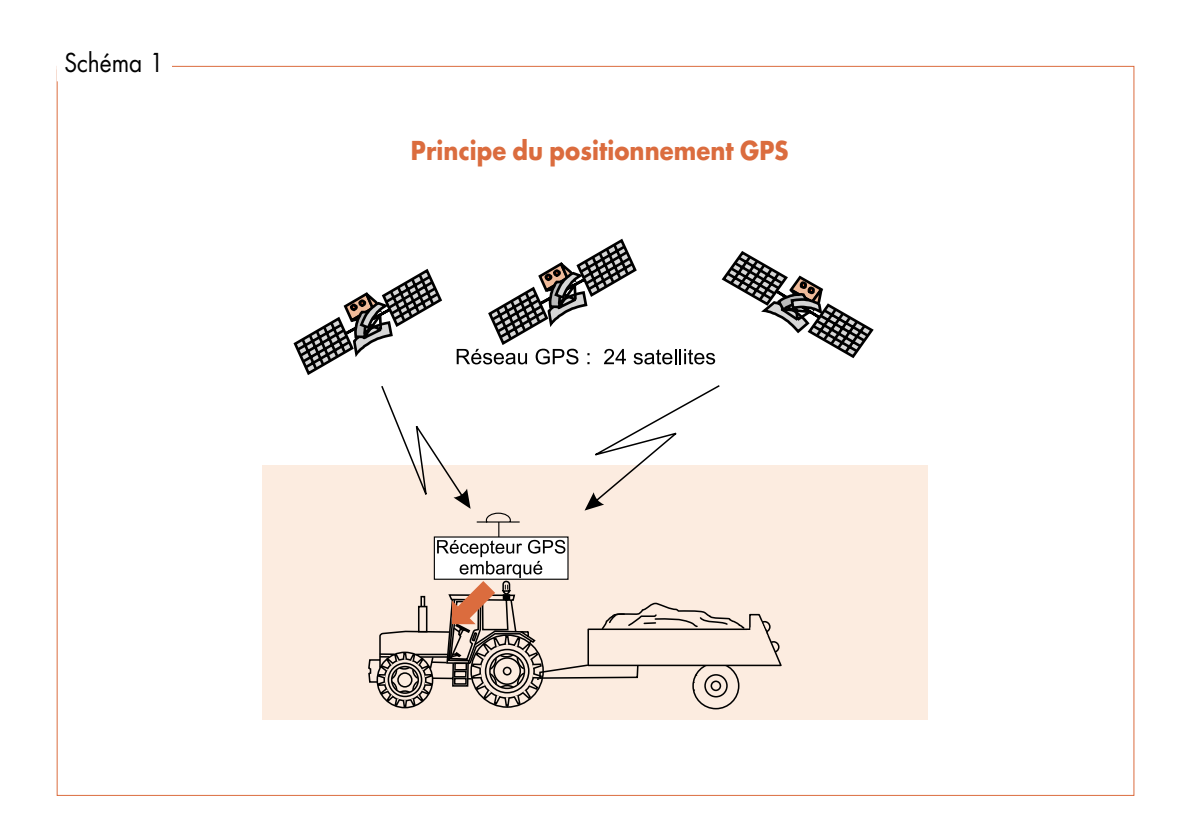

n° 18 - juin 1999

Encadré 2

**La précision du G.P.S.**

#### La précision du G.P.S. direct

La précision de la position calculée par un récepteur dépend des erreurs faites sur la mesure des pseudo-distances. Le bilan de ces erreurs conduit en théorie à une précision du positionnement dans le plan horizontal de 30 m (rayon du cercle inscrivant 95 % des points). En pratique, un cercle d'une quinzaine de mètres est obtenu. À ces erreurs de mesure, le Département américain de la Défense, afin de s'assurer une prédominance sur le système, introduit une dégradation volontaire appelée Selective-Avaibility (SA) qui est effectuée en ajoutant du bruit sur les horloges des satellites et en faussant les paramètres d'éphémérides transmis. Cette dégradation se traduit aujourd'hui par une perte de précision du positionnement des récepteurs civils. Le bilan des erreurs donne alors une précision théorique de 100 m (rayon à 95 % de certitude) et en pratique de 50 à 60 m. Dans des situations où l'environnement (bordure de haies, d'arbres, bâtiments, fond de vallée,...) limite l'accès à simplement quelques satellites regroupés dans un secteur de l'espace, la précision peut être fortement dégradée.

#### La nécessité du G.P.S. différentiel

Dans les applications d'agriculture de précision (cartographies de rendement, modulation des doses) ou, comme dans notre cas, d'épandage de boues de station d'épuration, la précision obtenue par un récepteur G.P.S. direct n'est pas suffisante. Il existe cependant un moyen simple pour améliorer la précision qui est de placer un récepteur sur un point fixe de coordonnées connues. Sur cette station de référence, il est possible de comparer les pseudo-distances mesurées aux distances théoriques qui sont donc connues et d'établir des corrections de distances pour chaque satellite en vue : c'est le G.P.S. différentiel. Deux techniques sont envisageables :

– Le post-traitement : les positions du mobile et les corrections sont enregistrées séparément dans des fichiers. Un logiciel récupère les données des deux récepteurs et recalcule les positions du mobile en tenant compte des corrections de mesure. La précision après correction est de l'ordre du mètre, voire moins.

– Le temps réel : les corrections déterminées sur le point fixe sont transmises immédiatement au mobile via un moyen radio. Le récepteur du mobile effectue la correction de sa position en temps réel. La précision dans ce cas est moins bonne, de 1 à 5 m. Des compagnies privées (Racal, Omnistar,...) proposent la transmission et la réception des corrections via des satellites de communication. Des stations de référence terrestres sont réparties sur l'ensemble des pays européens et les corrections de ces stations sont retransmises vers une station centrale (en Ecosse pour les systèmes Racal et Omnistar) qui concentre les informations avant de les retransmettre à un satellite de communication. Un récepteur spécifique sur les mobiles des utilisateurs va ainsi recevoir l'ensemble des corrections des stations du réseau.

L'énorme avantage d'un tel système est qu'il est inutile de connaître un point de référence et de se préoccuper de la liaison radio. Par contre, ces services sont disponibles moyennant une redevance annuelle (de l'ordre de 5 000 F).

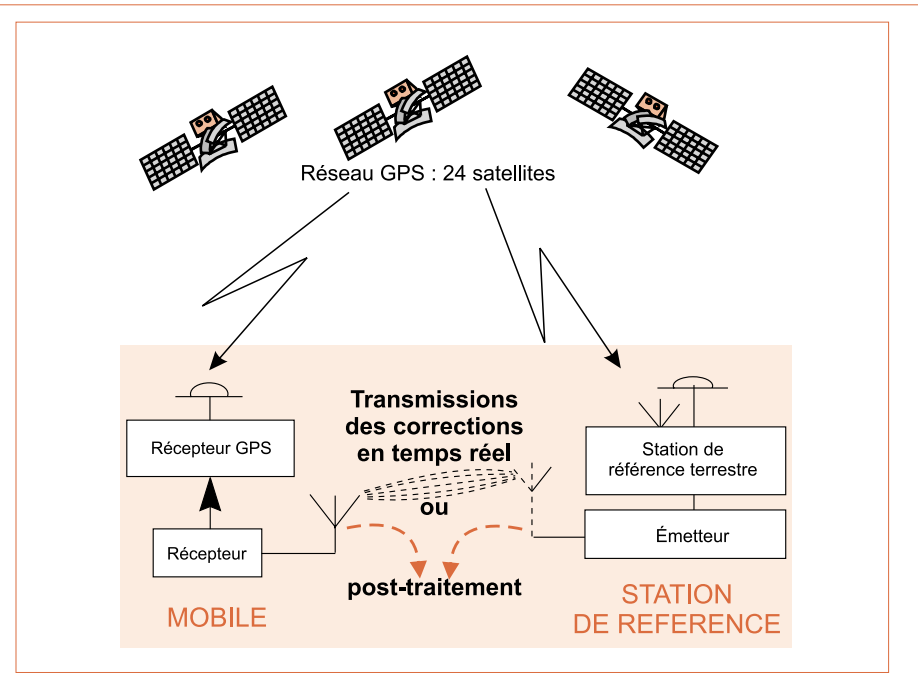

Schéma 2 – Principe du GPS différentiel.

plan d'information réplique toute l'information géographique.

– Le mode de représentation « VECTEUR » permet de formaliser, de façon explicite, l'information topologique en points et nœuds, arcs et polygones. Il permet des représentations géographiques exactes au niveau des surfaces, sans approximation liée à la résolution et à l'échelle. Il est peu exigeant en volume de données, mais nécessite la mise en œuvre d'un algorithme complexe.

Le Cemagref a développé un programme permettant d'obtenir un fichier vectoriel à partir des fichiers bruts d'enregistrement G.P.S.

Le schéma de la figure 2 représente la démarche suivie pour la transformation du fichier : Tracé d'un rectangle plein autour de chaque point enregistré, traitement de l'image obtenue, extraction du contour, mise sous format vectoriel dxf. Le programme individualise les surfaces ayant éventuellement reçu deux épandages. Ceci n'exclut pas la possibilité d'archiver les fichiers G.P.S. d'origine qui contiennent de nombreux renseignements pouvant s'avérer utiles en cas de litige. En effet, les fichiers vectoriels sont facilement modifiables par tout utilisateur et peuvent difficilement être authentifiés.

#### **Le système d'enregistrement**

Pour l'utilisation du dispositif, nous avons envisagé trois niveaux différents d'intégration embarquables sur le tracteur dans le but de proposer un choix aux utilisateurs potentiels : « Boîte noire », système communicant, système temps réel.

#### *Boîte noire*

Le système est intitulé ainsi par analogie aux enregistreurs automatiques utilisés en aviation. L'enregistrement est effectué de façon automatique avec le minimum d'intervention de la part du chauffeur. Un boîtier en cabine permet d'identifier les débuts et fin d'enregistrement, les changements de parcelle. L'enregistrement en lui-même est effectué par ordinateur sur disquette.

#### *Système communicant*

Nous avons ajouté au système précédent un écran permettant un dialogue avec l'utilisateur. Ce système facilite l'utilisation et permet d'améliorer la gestion des données relevant du chantier d'épandage. Pour cela, la gestion des données a été conçue après recensement des besoins de circulation de ces données. Les données concernant les chan-

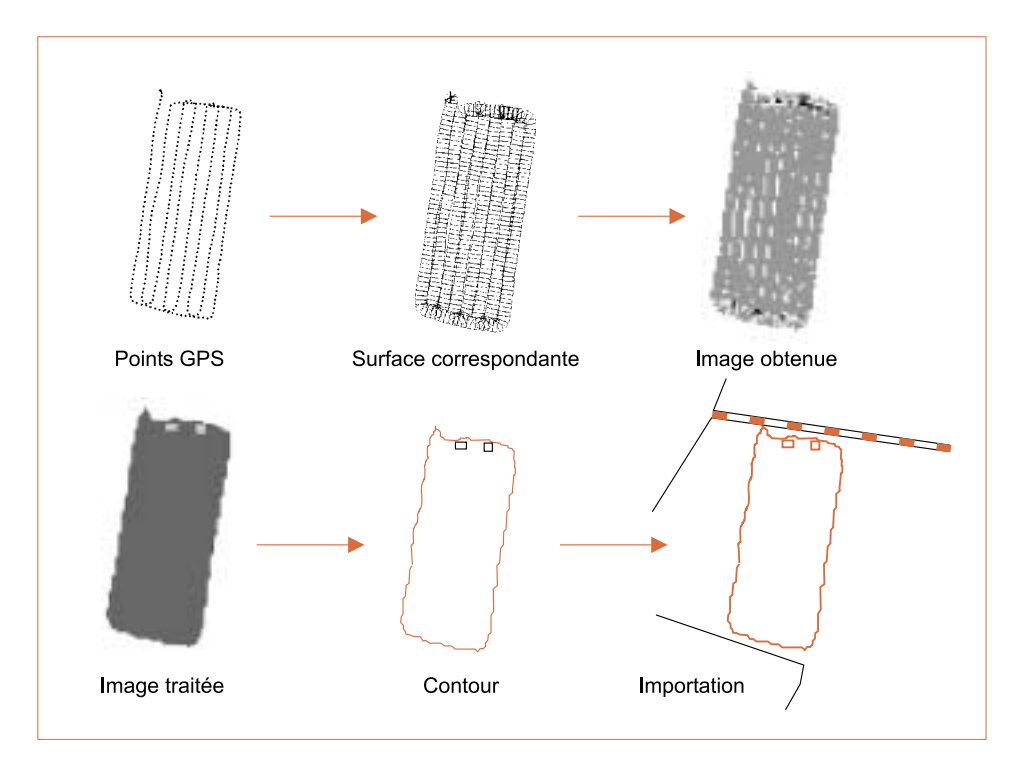

 Figure 2. – Création d'un fichier vectoriel (dxf)

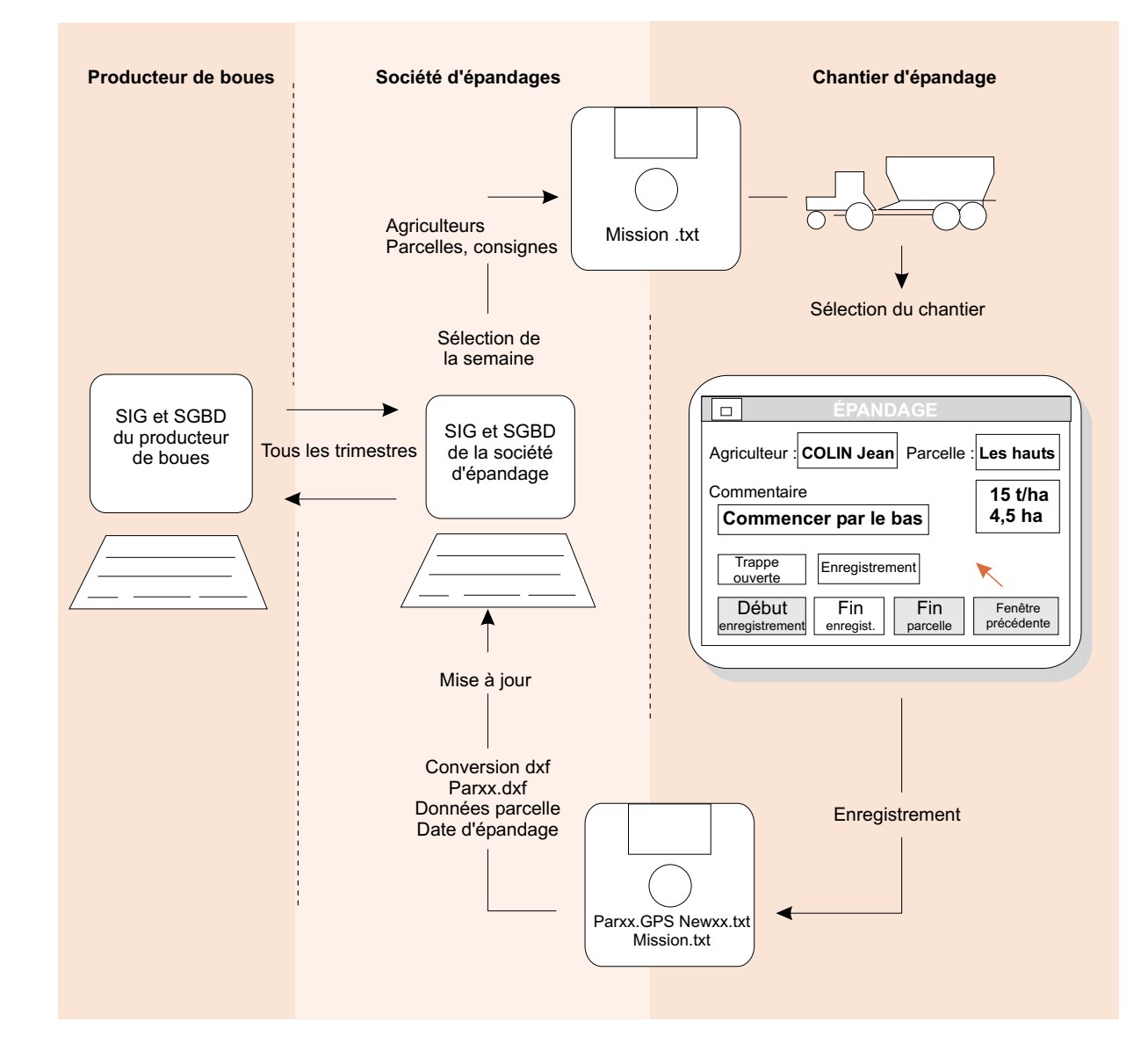

Figure  $3. - \triangle$ Circulation des données entre les principaux intervenants.

tiers d'épandage sont appelées à circuler entre les différents acteurs de la filière. Il faut rechercher à réaliser une circulation simple et complète, ce qui évite de ressaisir les informations à plusieurs niveaux. On risquerait alors d'introduire des erreurs supplémentaires. Une simple différence dans l'orthographe d'un nom va par exemple rompre la liaison entre les différentes informations qui lui correspondent. Le producteur de boues, dispose du plan d'épandage agréé par la préfecture. Il met à jour chaque année les prévisions d'épandage (programme prévisionnel d'épandage) établies en

fonction des cultures implantées et enregistre les réalisations effectuées. Les informations concernant les épandages réalisés sont collectées par l'organisme chargé de l'épandage qui prépare aussi les chantiers planifiés.

Nous avons donc conçu un système (figure 3) où le chauffeur de tracteur reçoit le planning des travaux à effectuer enregistré sur une disquette informatique. Cette disquette sera utilisée sur l'ordinateur embarqué. Le chauffeur sélectionne la parcelle à épandre et peut alors visualiser les consignes correspondantes. Lors de l'épandage les

informations G.P.S. sont enregistrées. À la fin du chantier, la disquette est retransmise aux bureaux de la société d'épandage. Les informations seront alors analysées, les fichiers correspondants sont créés et peuvent être retransmis au producteur de boues qui en gère l'archivage.

On peut distinguer 3 types de données relatives à la gestion des épandages:

– Identification de la parcelle : ce sont des données issues du plan d'épandage où chaque parcelle possède un nom de code particulier à partir duquel il sera possible de connaître les caractéristiques topographiques et hydrogéologiques du sol. Ce code doit également correspondre à une parcelle cartographiée. Il suffirait donc de donner le code de la parcelle pour l'identifier , mais dans la pratique, l'agriculteur se sert du nom usuel de celle-ci. Nous avons donc choisi, pour les besoins du chauffeur de tracteur, de préciser le nom de l'agriculteur, la commune et le nom usuel de la parcelle.

– Consignes de travail : ce sont les données utiles au réglage de l'appareil. Elles précisent la dose de boues à épandre, la surface de la parcelle et les consignes particulières. Ces instructions sont remplies par le gestionnaire de la société d'épandage lors de la préparation de la disquette.

– Réalisation du chantier : ce sont les données qui s'enregistrent le plus automatiquement possible durant le travail d'épandage. La date d'épandage et éventuellement l'heure d'épandage peuvent provenir soit du réseau G.P.S., soit de l'ordinateur embarqué dans le tracteur. La surface réellement épandue peut être calculée d'après les enregistrements G.P.S.

Si l'on réussit l'intégration de ces données dans la base de données de l'organisme producteur de boues, on pourra, grâce aux indexages effectués, croiser ces informations avec les quantités de boues livrées au chantier, à l'analyse de référence des boues produites. C'est le principe des bases de données relationnelles qui peuvent faire communiquer entre elles différentes tables de données.

#### *Système temps réel*

On peut aussi prévoir le perfectionnement du dispositif en affichant sur un écran, en temps réel, la position du tracteur. On pourra ainsi vérifier en permanence si le tracteur se situe bien en zone épandable et éviter des erreurs éventuelles. Ce système n'a pas été testé pour les épandages, mais est déjà utilisé en agriculture de précision. Il pourrait donc être transféré pour notre utilisation. L'investissement nécessaire sera plus élevé.

#### **Les résultats**

Le système communicant a été mis en application sur plusieurs chantiers d'épandage. Les principales difficultés rencontrées sont liées aux incidents de chantier : pannes mécaniques, pluies, contretemps divers. Des fichiers ont été effacés car l'ordinateur embarqué n'était pas protégé contre les arrêts d'alimentation en cours de programme. De même les antennes ont eu des défauts de fonctionnement dus à leur installation provisoire. Cette expérience montre bien la nécessité d'utiliser un appareillage spécialement conçu pour une utilisation embarquée.

La figure 4 présente un exemple de résultat obtenu.

Il y a eu épandage sur 3 parcelles différentes représentant respectivement 3,88 hectares, 1,63 hectares et 3,01 hectares. Les enregistrements sont différenciés en 3 fichiers .gps représentant au total 257 koctets. Les 3 fichiers .dxf représentent 11 koctets. Ces 3 fichiers auraient pu être réunis en un seul, les parcelles seraient alors représentées par différents polygones, gardant chacun le statut d'entité vectorielle différenciée.

On remarque pour la parcelle de droite que trois côtés de la parcelle suivent des délimitations naturelles identifiées par la carte IGN. Nous avons dans ce cas un très bon repérage de la zone épandue. Pour la parcelle centrale, les clôtures sont des fils barbelés qui n'apparaissent pas sur la carte. Quant à la parcelle de gauche, elle se situe en lisière de forêt. On pourra constater que dans ce cas la réception G.P.S. n'a pas été entravée par cette forêt, même dans l'angle supérieur bordé par la forêt sur 2 côtés.

#### **Discussion, perspectives**

#### *Le fond de plan*

La question du fond de plan à utiliser est actuellement un point clé du développement de ce type

Figure 4.  $\blacktriangleright$ Epandage – Croquerave. Plan importé sous Softmap. (Tous droits réservés IGN)

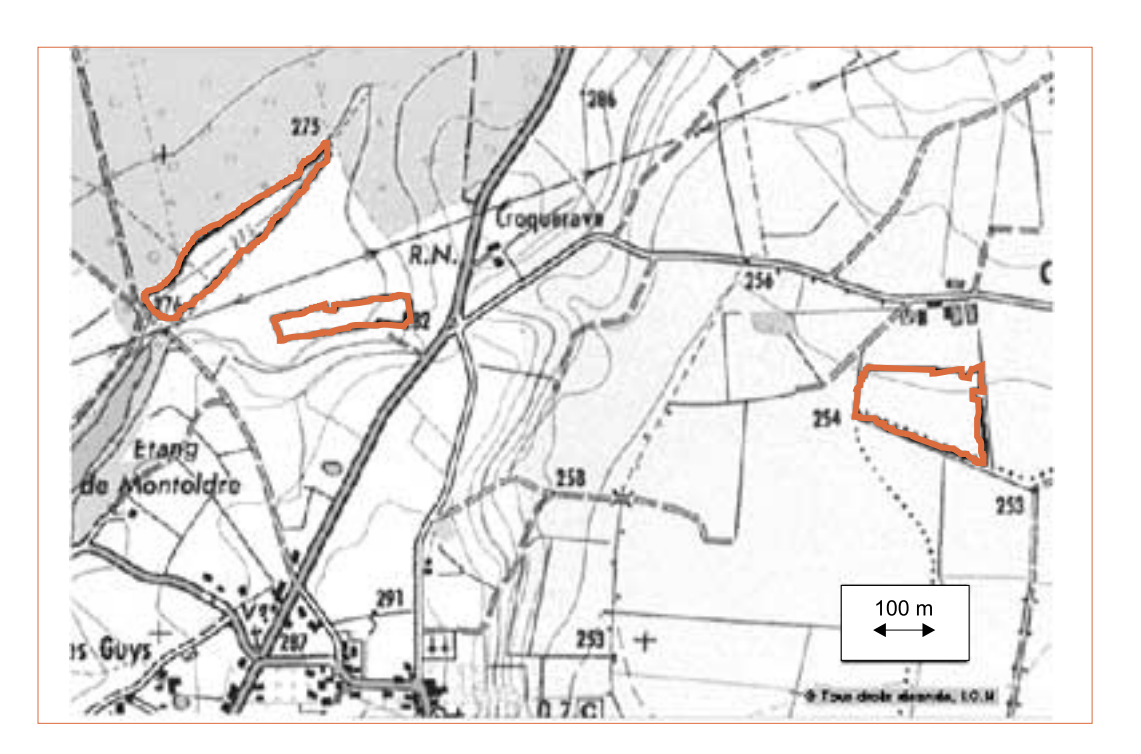

de systèmes. Il faut au minimum disposer du plan correspondant au périmètre d'épandage. Pour un bureau d'études, il sera nécessaire de disposer de la carte d'un ou de plusieurs départements suivant la zone couverte par cette société. Les cartes IGN (Institut Géographique National) au 1/25 000° sont disponibles en version scannée, sous le format SCAN 25 qui pourra tout à fait servir de repère géographique. Si l'on veut disposer de l'ensemble des cartes SCAN 25 correspondant à un département entier, il faut prévoir un investissement conséquent puisque chaque km<sup>2</sup> reviendra à environ 10 F, soit 60 000 F pour un département de 6 000 km2 . Une solution plus économique peut consister en l'achat du logiciel Softmap de la société Tekmap qui fournit simultanément un fond de carte de type SCAN25, pour l'ensemble du département requis. Cependant pour pouvoir proposer un coût intéressant

(8 000 F), le logiciel a été verrouillé de telle sorte qu'il n'est pas possible d'exporter le fond de carte vers un autre S.I.G.. Nous serons donc alors limités aux possibilités logicielles de Softmap qui restent inférieures à celles des S.I.G. principaux du marché. On oppose fréquemment ces fonds de plan à ceux obtenus à des échelles supérieures. Il s'agit d'une part des orthophotographies développées par l'IGN. Ces photographies sont numérisées, rectifiées des déviations inhérentes à la prise de vue et géoréférencées. La précision au mètre près offre des perspectives intéressantes. La DDAF de l'Oise, en particulier, a été novatrice dans l'utilisation de ce type de documents informatiques. Il n'en reste pas moins que de nombreuses zones ne sont pas encore couvertes par ces supports. L'IGN n'a développé en effet ce type d'images que ponctuellement. Il est nécessaire dans chaque département que plusieurs organismes puissent s'en-

**F. Thirion, D. Boffety, F. Chabot; J. Wiart**

Code DPU VACROQ002 VACROQ004 VACROQ005 Surface 4 ha 1,7 ha 3,1 ha Surface épandue 3,88 ha 1,63 ha 3,01 ha Date 27/10/98 27/10/98 27/10/98 Dose 15 t/ha 15 t/ha 15 t/ha

 $\mathsf{Tableau 1.} \rightarrow$ Caractéristique des entités graphiques de la figure 4.

gager au financement des campagnes de prise de vue correspondantes. Dans cette configuration, on pourra, par exemple dans le Puy de Dôme, disposer de la cartographie de l'ensemble du département pour 100 000 F. Sinon, dans le cas où il faut rectifier des photographies à la demande, il sera nécessaire de prévoir un investissement de 300 F par km2 avec une commande minimale de 40 000 F. Une autre possibilité peut provenir de la numérisation des registres du cadastre. Cette solution présente l'avantage important du point de vue réglementaire de différencier les contours de chaque parcelle telle qu'elle est définie administrativement. L'inconvénient est que ces registres ne sont pas géoréférencés à l'origine, qu'ils présentent des distorsions entre les pages contiguës et des inexactitudes locales. Il faut donc pour cette numérisation opérer les corrections nécessaires. On perd ainsi la valeur de référence réglementaire initiale si ces modifications n'ont pas été effectuées par les services habilités. Ce type d'opération a déjà été entrepris localement, sa généralisation est envisagée, ce qui rendrait alors très intéressant cette source d'information.

#### *Aspects économiques*

Afin d'estimer le coût du suivi automatisé, nous avons évalué les frais correspondants en nous replaçant dans un exemple moyen. Les chiffres sont donc indicatifs, ils proviennent principalement d'une étude économique Cemagref-ADEME (Ferry, 1999) qui analyse les coûts de la filière boues pour un échantillon de 71 stations d'épuration urbaines. Cette étude ne repose pas sur un échantillon statistiquement représentatif, mais présente l'avantage d'être basée sur des données réelles. En admettant qu'une société d'épandage veuille investir pour un département, il faudra considérer les frais suivants :

– Investissement : G.P.S. + système d'enregistrement + S.I.G., fond de carte : 50 000 F amortis sur 5 ans

– Fonctionnement : Abonnement au système de correction : 5000 F par an, dépouillement informatique : 5000 F par an

Le coût du dispositif représente alors 20 000 F par an. Si nous considérons que ce équipement est lié à un épandeur effectuant 8 000 m<sup>3</sup> de matière brute par an ou 2 500 t de matière sèche, son coût représenterait 8 F par tonne de matière sèche épandue. Nous pouvons comparer ce chiffre aux coûts globaux actuellement observés dans la filière d'utilisation agricole des boues d'épuration : 2370 F par tonne de matière sèche tous postes confondus (traitement, stockage, transport, épandage, suivi et analyses). Dans cet ensemble, le coût moyen du chantier (transport et épandage) peut être estimé à 400 F par tonne de matière sèche.

Cette production de boues pourrait correspondre à une station d'épuration de 250 000 équivalents habitants (ou plusieurs stations de même importance totale) consommant 10 millions de  $m<sup>3</sup>$  d'eau par an. Le prix ramené au m<sup>3</sup> d'eau consommé par an n'est plus perceptible, alors qu'il est de l'ordre de 0,60 F/m<sup>3</sup> pour l'ensemble de la filière de recyclage.

#### *Perspectives*

Le coût de l'opération, quoique non négligeable, ne constitue pas un obstacle à son développement. En fait, pour que ce type de relevés soit pleinement valorisé, il faudra, à sa suite, réaliser un système d'information permettant de gérer tout cet ensemble de données recueillies. Il convient donc de pouvoir harmoniser les différents fichiers créés par le producteur de boues, les bureaux d'étude, les chargés de missions d'expertise et les services administratifs instructeurs de dossiers. Outre un gain de temps dû à la réduction du nombre de saisies, l'analyse des données recueillies peut permettre une véritable gestion des épandages au plan départemental. Il y aura alors tout intérêt à prendre en compte les épandages d'autres origines : effluents agroalimentaires, effluents d'élevage. C'est dans cette voie que se dirigeront nos prochaines études :

– Recherche d'un équipementier à même de développer le dispositif d'enregistrement.

– Gestion des fichiers au niveau des Missions de Validation des Epandages et des Directions Départementales de l'Agriculture et de la Forêt.

– Transfert vers l'exploitation agricole.

Cette démarche de recherche s'inclut dans une réflexion globale sur les systèmes d'information en agriculture, et dans un contexte général où les besoins de traçabilité se développent de façon importante.  $\Box$ 

#### **Résumé**

La réglementation concernant l'épandage des boues de station d'épuration a été récemment renforcée afin de garantir la qualité de cette filière. Des exigences particulières ont été définies concernant l'autosurveillance des producteurs de boues de station d'épuration. Afin de renforcer la traçabilité des opérations une méthode a été mise au point par le Cemagref, utilisant à la fois le G.P.S. et un système d'information géographique. Ce système permet de valider le registre des opérations et de gérer l'ensemble des données nécessaires au suivi.

#### **Abstract**

Regulations concerning sludge spreading have been recently reinforced in France. Each water waste sludge producer has to build up a spreading schedule which determines the spreading locations in agriculture, according to soil characteristics and environmental hazards. This schedule is submitted for agreement to local authorities. Then, each year, a record of spread areas, sludge quantity, and sludge content analysis will be transmitted to the same authorities.

In some cases, G.I.S. is now used for the management of both spreading plan and yearly record. Using a G.I.S. makes easy to compare the effectively spread areas with the planned locations. By using a G.P.S. we are sure to obtain the real location of each spread area, and we may also directly get a standard file that can be easily transferred to G.I.S.

This paper defines the necessary requirements concerning G.PS. performance. An 8 channel D.G.P.S. with a real time correction from geostationary satellite was selected. A program has been developed in order to create vectorial files from recorded G.P.S. positions. These files use French coordinates for cartographic positions (Lambert 2). A method for saving associated data was also developed in order to identify each vectorial file and increase information on the work done. Finally, we have defined an organisation that may transfer information between the different people involved in the system.

The cost of this system has been compared to total cost of spreading operations and was found very low when shared between all the inhabitants of a city using a waste water plant.

#### **Bibliographie**

BRUNET, H., 1997. Suivi réglementaire et agronomique, SUIVRA, *L'environnement de A à SEDE,* n°5 p. 4-5.

FERRY, M., 1999. Les coûts d'utilisation agricole des boues d'épuration municipales, *Etude ADEME –Cemagref* (à paraître).

J.O. du 10 décembre 1997. Décret n° 97-113 du 8 décembre 1997 relatif à l'épandage des boues issues du traitement des eaux usées, p. 17822 – 17825.

J.O. du 31 janvier 1998. Arrêté du 8 janvier 1998 fixant les prescriptions techniques applicables aux épandages de boues sur les sols agricoles, pris en application du décret n° 97-1113 du 8 décembre 1997, p.1563 - 1566.

LE BARS, J.-M., 1993. La localisation d'engins agricoles, *Bulletin technique du machinisme et de l'équipement agricoles*, n° 69, p. 13 -24.